# **- AUTODOC CLUB**

Come cambiare spazzole tergicristallo della parte anteriore su **VW Polo Coupe (86C, 80)** - Guida alla sostituzione

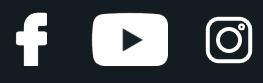

## **VIDEO TUTORIAL SIMILE**

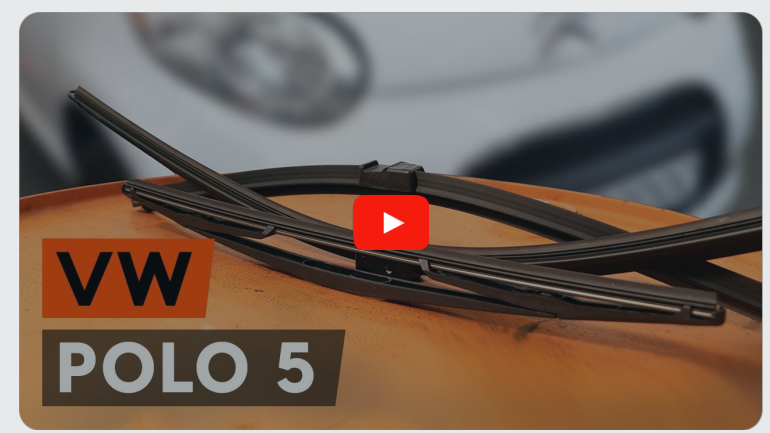

Questo video mostra la procedura di sostituzione di una parte simile su un altro veicolo

## **Importante!**

Questa procedura di sostituzione può essere usata per:

VW Polo Coupe (86C, 80) 1.0, VW Polo Coupe (86C, 80) 1.1, VW Polo Coupe (86C, 80) 1.3, VW Polo Coupe (86C, 80) 1.3 G40, VW Polo Coupe (86C, 80) 1.3 D, VW Polo Coupe (86C, 80) 1.4 D, VW Polo Coupe (86C, 80) 1.0 Cat, VW Polo Coupe (86C, 80) 1.3 **Cat** 

I vari passaggi possono variare leggermente a seconda della struttura dell'auto.

Questo tutorial è stato creato sulla base della procedura di sostituzione di una parte auto simile su: VW Polo Sedan (602, 604, 612, 614) 1.6

# + AUTODOC CLUB

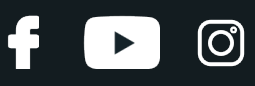

#### Sostituzione: spazzole tergicristallo - VW Polo Coupe (86C, 80). Il consiglio di AUTODOC:

- Sostituire sempre le spazzole anteriori del tergicristallo in forma di kit. Questo garantirà una pulizia del parabrezza più efficiente e uniforme.
- Non confondere le posizioni (conducente-passeggero) delle spazzole tergicristallo.
- La procedura di sostituzione è identica per entrambe le spazzole tergicristallo.
- Tutti i tipi di lavori dovrebbero essere eseguiti a motore spento.

## **SOSTITUZIONE: SPAZZOLE TERGICRISTALLO - VW POLO COUPE (86C, 80). UTILIZZARE LA SEGUENTE PROCEDURA:**

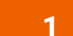

Innesca l'accensione. Metti la leva del tergicristallo in una posizione più ribassata.

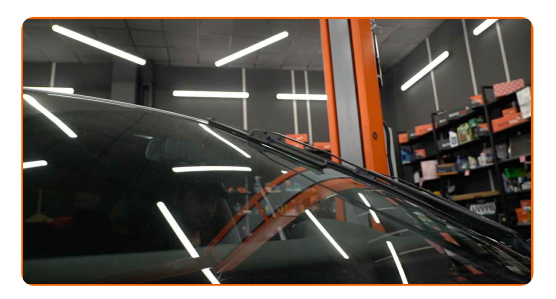

**2**

Spegni il sistema di accensione. Nella modalità di manutenzione, i tergicristalli saranno nella posizione superiore.

**3**

Prepara i nuovi tergicristalli.

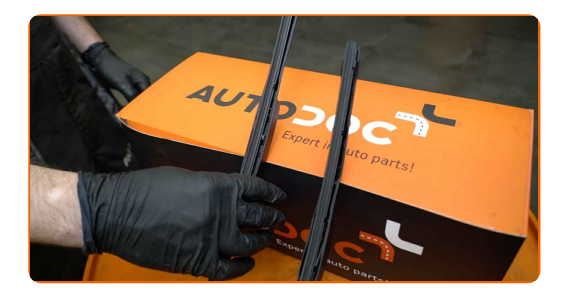

# **+ AUTODOC CLUB**

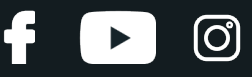

**4**

Staccare il braccio del tergicristallo dalla superficie del vetro fino all'arresto.

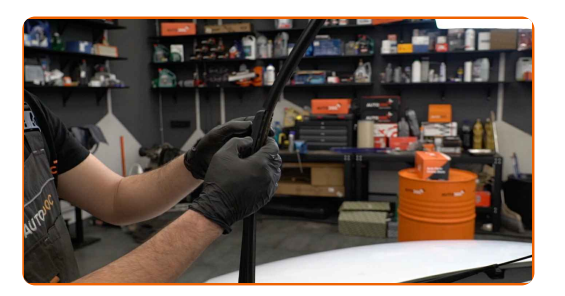

**5**

Premi il gancio.

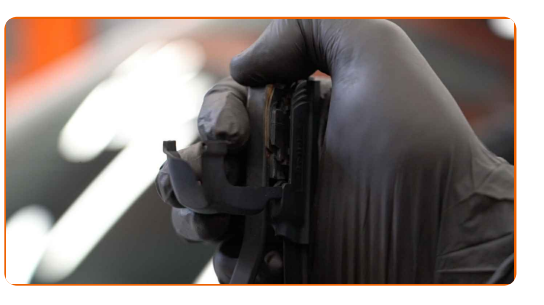

**6**

Rimuovi la spazzola dal braccio del tergicristallo.

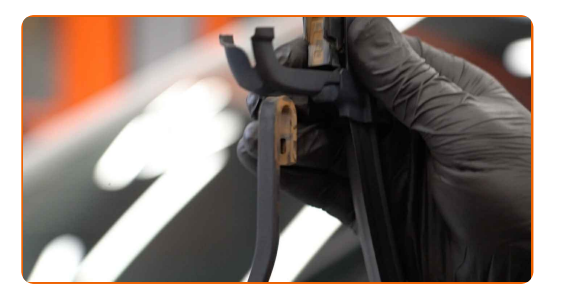

### Sostituzione: spazzole tergicristallo - VW Polo Coupe (86C, 80). Il consiglio degli esperti di AUTODOC:

Quando sisostituisce la spazzola del tergicristallo, evita con cautela che la molla inserita del braccio del tergicristallo possa colpire il vetro del parabrezza.

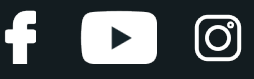

**7**

Installa la nuova spazzola del tergicristallo e premi delicatamente il braccio del tergicristallo verso il basso sul vetro del parabrezza.

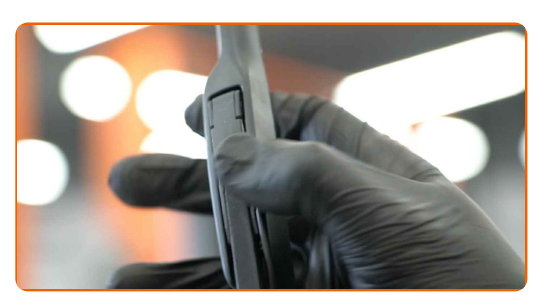

Sostituzione: spazzole tergicristallo - VW Polo Coupe (86C, 80). Il consiglio di AUTODOC:

- Non toccare il bordo digomma della spazzola, al fine di evitare il danneggiamento del suo rivestimento in grafite.
- Assicurarsi che la striscia di gomma della spazzola si adatta perfettamente al vetro, lungo la sua intera lunghezza.

**8**

Innesca l'accensione.

**9**

Riponi le spazzole tergicristallo nella posizione iniziale.

**10**

Dopo l'installazione, verificare il buon funzionamento del meccanismo tergicristallo. Le lame non devono intersecarsi o urtare contro la guarnizione del parabrezza.

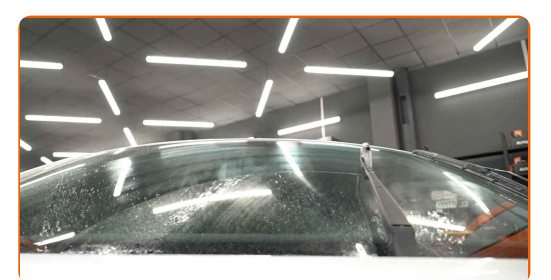

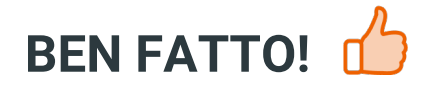

**[VISUALIZZARE](https://club.auto-doc.it/manuals/vw/polo/polo-coupe-86c-80?utm_source=club.auto-doc.it&utm_medium=referral&utm_campaign=vote_PDF&utm_term=it) ALTRI TUTORIAL**

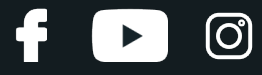

## **AUTODOC — PEZZI DI RICAMBIO DI QUALITÀ E A BUON MERCATO ONLINE**

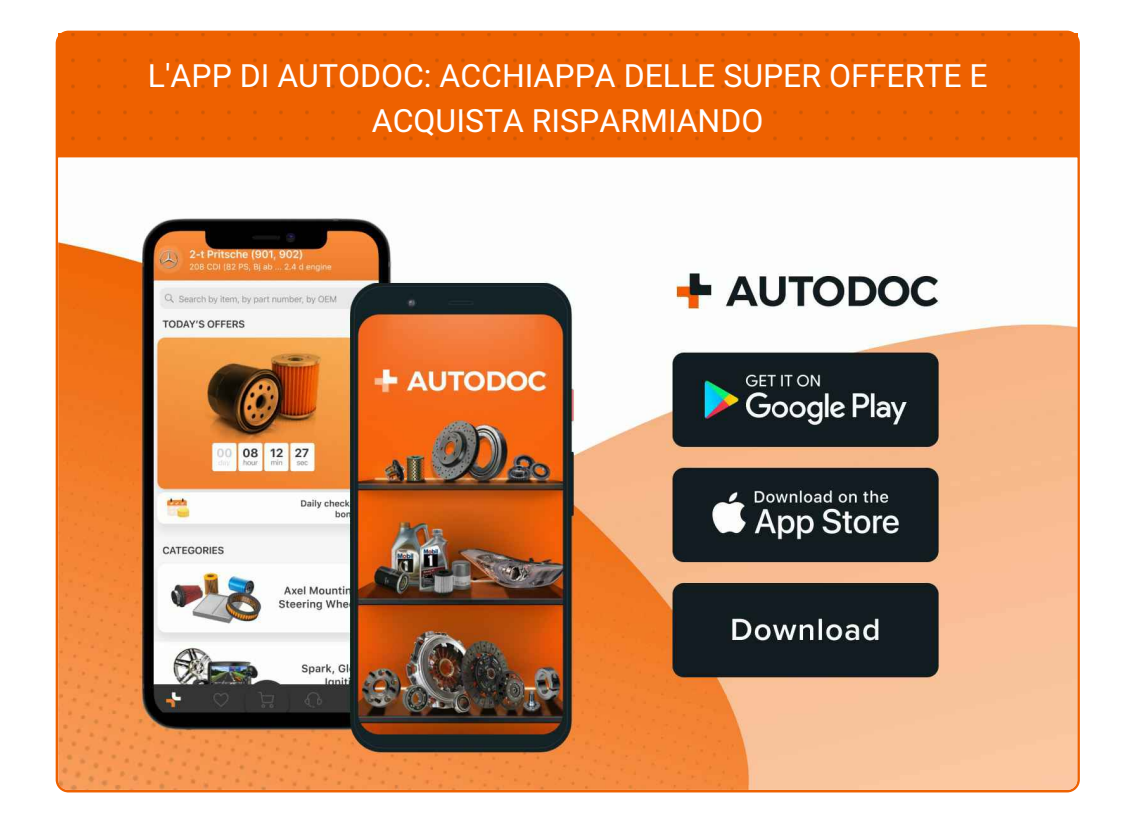

**UN'AMPIA SCELTA DI PEZZI DI [RICAMBIO](https://www.auto-doc.it?utm_source=pdf) PER LA SUA AUTO**

#### **SPAZZOLE [TERGICRISTALLO:](https://www.auto-doc.it/pezzi-di-ricambio/tergicristalli-10233?utm_source=pdf) UNA VASTA SELEZIONE**

## **DISCLAIMER:**

Il documento contiene solo raccomandazioni generali che possono esserti utili quando eseguite lavori di riparazione o sostituzione. AUTODOC non è responsabile per eventuali perdite, lesioni, danni di proprietà durante il processo diriparazione o disostituzione a causa di uso scorretto o dierrata interpretazione delle informazioni fornite.

AUTODOC non è responsabile di eventuali errori o incertezze presenti in queste istruzioni. Le informazioni fornite sono puramente a scopo informativo e non possono sostituire la consulenza di specialisti.

AUTODOC non è responsabile dell'uso scorretto o pericoloso diattrezzature, utensili e ricambi auto. AUTODOC raccomanda vivamente di fare attenzione e rispettare le regole di sicurezza durante lo svolgimento dilavori di riparazione o sostituzione. Nota Bene: l'uso diricambi di bassa qualità non garantisce il livello disicurezza stradale appropriato.

© Copyright 2023.Tutti i contenuti del sito internet, sono tutelati dal diritto d'autore in particolare i testi, le immagini e le fotografie. Tutti i diritti concernenti la copia, trasmissione a terzi, modifiche e traduzioni sono riservati ad AUTODOC SE.